uIO Updater

## **1 Aufgabe**

Das Tool soll verwendet werden, um eine neue Firmware-Version in den USB-Stick zu laden. uIO-Updater.exe verwendet Komponenten aus BSL\_Tool.exe und muss sich im gleichen Verzeichnis befunden als BLS\_Tool.exe und UsbComm.dll.

## **2 Aufrufparameter**

Die Anwendung wird über Kommandozeilenparameter bedient. Wenn kein Parameter angegeben ist, listet die Anwendung die möglichen Kommandos auf.

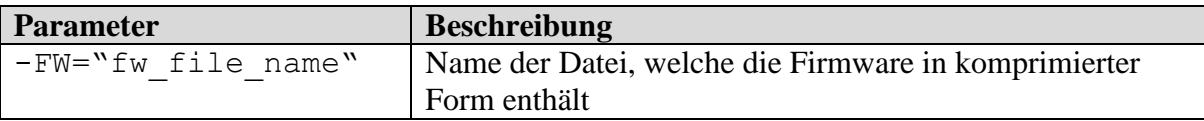

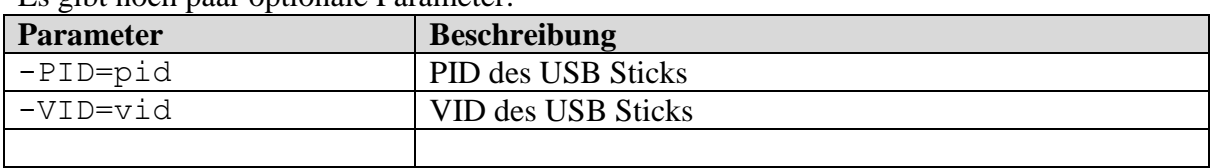

Es gibt noch paar optionale Parameter:

Die Anwendung prüft, ob ein PEK bzw. BSL Stick vorhanden ist. Wenn ein Stick gefunden wird, wird geprüft, ob der Bootloader gestartet ist. Wenn der Bootloader noch nicht gestartet ist, wird das entsprechende Kommando (passend zum erkannten Gerät) gesendet, um den Bootloader zu aktivieren.

Die Anwendung wartet bis zu 10s, um die Enumerierung des Bootloaders zu ermöglichen. Wird innerhalb dieser Zeit kein Bootloader erkannt, wird eine Fehlermeldung ausgegeben und die Anwendung beendet.

## **3 Beispiel**

Beispielaufruf, um die BSL Firmware zu laden. Hier wird erkannt, dass kein Bootloader aktiv ist und wird das Kommando gesendet, um den Bootloader zu aktivieren. Anschließend wird die Enumeration abgewartet und dann das Update durchgeführt.

uIO-Updater -FW="bsl\_1.1.448.fw" \*\*\* BSL firmware update \*\*\* update the uIO-Stick with the BSL firmware version 1.1.448 ---------------------------------------------- Firmware Update Tool v1.0 build 316 ---------------------------------------------- BSL device found, start bootloader... USB : Read - error 0x11 Bootloader started, wait until system enumerates... Current flash information ------------------------- The flash start address is 0x0C000000 The flash end address is 0x0C0EFFFF The application start address is 0x0C004000 The flash CRC32 address is 0x0C00401C The reference CRC32 value is 0x3B26DCBC The reference CRC32 value is 0x3B26DCBC<br>The internal CRC32 value is 0x3B26DCBC Update Firmware information --------------------------- The lowest address is 0x0C004000<br>The highest address is 0x0C00AB00 The highest address is Type is BSL Version is  $1.1.448$ Start address is 0x0C004000 Size is 0x00006B00 The calculated CRC32 value is 0xBCDC263B Erasing ... Programming .............................................. ........................................ Program CRC32 The calculated CRC32 value is 0x3B26DCBC Execution time 17.241ms SUCCESS!